## **Postmile Tools**

The purpose of this tutorial is to demonstrate the functionality of the *Postmile (PM) Tools*.

### Locate PM from Click on Map

- **1.** First, zoom to the area of the map where you would like to locate a postmile.
- 2. Open the *PM Tools* by clicking on the *tools icon* and selecting *PM Tools* from the dropdown list.

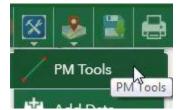

**3.** The first tool, *Locate PM from Click on Map*, allows you to locate a postmile by clicking a point on the map.

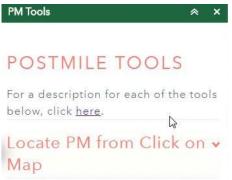

4. After you click on the map, you will see a red dot and a green flag where you clicked.

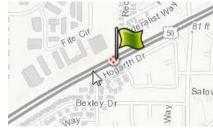

5. If you zoom in, you might see that the green flag is not exactly on the point that you clicked. That is because the red dot is the point you clicked, and the flag is the nearest postmile. When clicking a point, zoom in for greater accuracy.

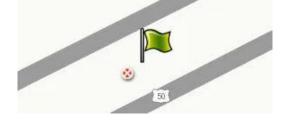

6. The postmile information becomes available in the popup side panel.

|                                                                               | TOTICI |        |
|-------------------------------------------------------------------------------|--------|--------|
| (1 of 1)                                                                      | Clear  |        |
| Zoom to                                                                       |        |        |
| County_Code: SAC<br>Route_Number: 50<br>Alignment_Code:<br>Postmile_Prefix: R |        | Dinet  |
| Postmile_Number: 8.661<br>Long: -121.321763<br>Lat: 38.572852                 |        | Winner |

**7.** Click the three dots to view the options menu.

| <b>N</b> | Pan to                       |
|----------|------------------------------|
| [∂       | Export to CSV file           |
| [→       | Export to feature collection |
| [∂       | Export to GeoJSON            |
| +        | Add a marker                 |
|          | Save to My Content           |
|          | []<br>[]<br>[]<br>[]         |

#### Locate Spot/Segment from PMs

1. The *Locate Spot/Segment from Coords* allows you to locate the postmile info or a single point or segment.

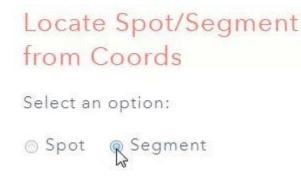

**2.** Select either *Spot* or *Segment,* and then enter in the coordinates. After you've entered them, click *Plot it.* 

| Longitude:     |  |
|----------------|--|
| -121.336       |  |
| Latitude:      |  |
| 38.566         |  |
|                |  |
| End Longitude: |  |
| -121.308       |  |
| End Latitude:  |  |
| 38.579         |  |

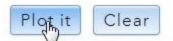

**3.** Click on the line to view the postmile information for both end points in the popup side panel.

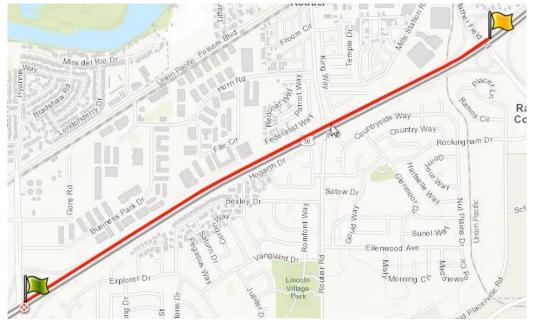

| of 1)                                                                                      | Clear             |
|--------------------------------------------------------------------------------------------|-------------------|
| Zoom to                                                                                    | ***               |
| Start Point<br>County: SAC Route: 50 Alignment<br>R7.769 Long: -121.33606<br>Lat: 38.56625 | Code: L Postmile: |
| End Point<br>County: SAC Route: 50 Alignment<br>R9.52 Long: -121.30786<br>Lat: 38.57874    | Code: L Postmile: |

**4.** You can click the three dots to see the options menu and you can also *Click for Export Options* at the bottom of the PM Tools window.

| Click for E | Export Options |
|-------------|----------------|
| Plot it     | Clear          |

#### Locate Spot/Segment from PMs

**1.** This tool allows you to locate a single point or segment using postmile information.

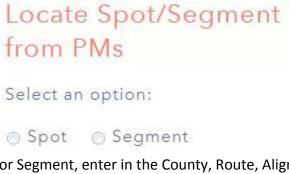

2. After you select Spot or Segment, enter in the County, Route, Alignment, and Postmile.

| County:        | SAC          |              |   |
|----------------|--------------|--------------|---|
| Route:         | 50 💌         | •            |   |
| Alignmer       | nt (Lor<br>R | R):          |   |
| PM Rang<br>PM: | es: 0.0(     | 00 to: 23.13 | 6 |
| 1 101.         | 7.749        |              |   |

3. When entering in the postmile, be sure to enter a number within the appropriate range.

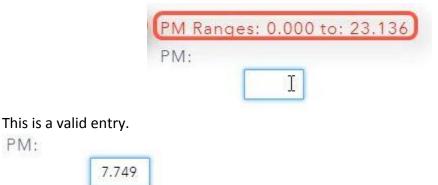

4. If you're locating a segment, then enter the postmile information for the end-point. You need to select an *End County* if the route passes through multiple counties.

| Select End County | * |
|-------------------|---|
| Select End County | 4 |
| ED                |   |
| SAC               |   |
| YOL               |   |

Remember to enter a postmile number that is within the range.

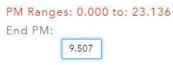

5. When you're ready, click Plot it.

PM:

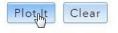

6. Click on the line to view information on both end points in the popup side panel.

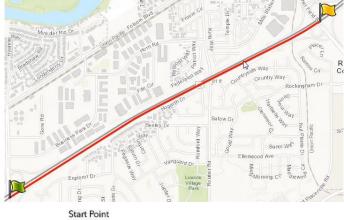

County: SAC Route: 50 Alignment Code: R Postmile: R7.749 Long: -121.33631 Lat: 38.56584

End Point County: SAC Route: 50 Alignment Code: R Postmile: R9.507 Long: -121.30788 Lat: 38.57844

7. Click on the three dots or *Export Options* to see options.

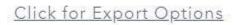

#### Get PMs from Coords in Batch

**1.** You can upload a CSV file with multiple sets of coordinates and all the points will be plotted on the map. A specific template for the CSV file must be used. See instructions for it by clicking the link at the top of the PM Tools window.

For a description for each of the tools below, click <u>here</u>.

**2.** Scroll down to **Postmile Batch Tools** to see instructions. You can see an example of the template below the instructions.

| 1 | A       | В     | С        | D         | E         | F        | G                     | Н         | I         |
|---|---------|-------|----------|-----------|-----------|----------|-----------------------|-----------|-----------|
| 1 | Label   | Route | Alignmen | Begin_Lor | Begin_Lat | End_Long | End_Lat               | Extra1    | Extra2    |
| 2 | Line 1  |       | 14.5     | -122.027  | 38.32094  | -121.863 | 38. <mark>4</mark> 49 | lin ex 1  |           |
| 3 | Point 1 |       |          |           |           | -122.689 | 38.286                |           | point x 2 |
| 4 | Point 2 |       |          | -131.379  | 38.0769   |          |                       | point x 2 |           |

Download the example by clicking the link.

An example for the input.csv file can be found at: http://svgcdeawebgis4.ct.dot.ca.gov/docs/input.csv

**3.** Click *Choose File* to upload the CSV file.

# Get PMs from Coords in Batch

This tool allows you to upload a csv file with coordinates and get all the points displayed on the map. A file will be created with the results. For more info, click the link under the main header.

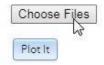

4. After you select a file, click Plot It.

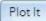

Selected file:input (1).csv

**5.** After you plot it, a new CSV file will be created.

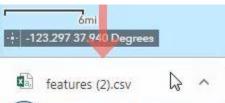

**6.** When you open the new CSV file, you'll see that information on county, route, alignment, and postmile have been added.

| 1 | A      | В         |       | 6        | E        | F        |       | 11        |               | J        | K       | -          | 191 1.9            | 0        | Р         | Q          | R         |
|---|--------|-----------|-------|----------|----------|----------|-------|-----------|---------------|----------|---------|------------|--------------------|----------|-----------|------------|-----------|
| 1 | Field1 | Label     | Route | Alignmen | egin_Lor | Begin_La | Begin | Col Begin | Pre Begin_Pos | nd_Long  | End_Lat | End_Coun B | End_Prefi End_Post | r Extra1 | Extra2    | Error      |           |
| 2 | (      | Line 1    | 80    |          | -122.027 | 38.32094 | SOL   | R         | 22.777        | -121.863 | 38.449  | SOL        | 35.459             | lin ex 1 |           |            |           |
| 3 | 1      | L Point 1 | 101   |          | -122.689 | 38.28    | SON   |           | 9.079         |          |         |            |                    |          | point x 2 |            |           |
| 4 | 2      | 2 Point 2 |       |          | -131.379 | 38.0769  | ,     | _         | _             |          |         |            |                    | point x  | 2         | Invalid Co | ordinates |

7. You can see that Line 1 and Point 1 are displayed on the map.

| ne 1<br>oint 1 | 80<br>101                                                                                                    | -122.027<br>-122.689                  | 38.32094<br>38.286 |        | R | 22.777<br>9.079 | -121.863  | 38.449                | SOL     | 35.459                                                                                                    | lin ex 1    | point x 2 |                                                                                                    |            |
|----------------|----------------------------------------------------------------------------------------------------|---------------------------------------|--------------------|--------|---|-----------------|-----------|-----------------------|---------|----------------------------------------------------------------------------------------------------|-------------|-----------|----------------------------------------------------------------------------------------------------|------------|
| oint 2         |                                                                                                    | -131.379                              |                    |        |   |                 |           |                       |         |                                                                                                    | point x 2   |           |                                                                                                    | oordinates |
| feature        | es (2) 🕀                                                                                                    |                                       |                    |        |   |                 |           |                       |         | : (                                                                                                    |             |           |                                                                                                    |            |
|                | Contraction of the local division of the local division of the loc | 1 1 1 1 1 1 1 1 1 1 1 1 1 1 1 1 1 1 1 | 21 mil 7 - 3       | 131314 | N | A DECK THE REAL |           | and the second second | 1 miles | and the second second s |             |           | and the second second s |            |
|                |                                                                                                    | , <b>b</b>                            | and the            |        |   | 101-0           | anta Rosa | 2725                  | n ş     | Yountville                                                                                                    | H. Manacelo | 28        | 18 ff                                                                                                    | liptis     |

8. Point 2 was noted "Invalid Coordinates", therefore it was not displayed on the map.

| point x 2 |                     |
|-----------|---------------------|
|           | Invalid Coordinates |

**9.** You can click on the plotted features to view information in the popup side panel.

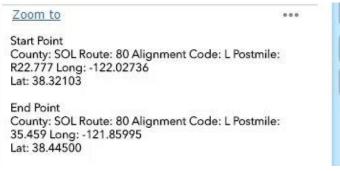